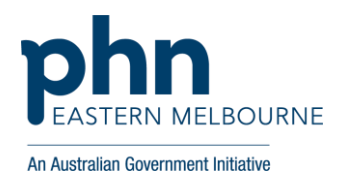

## **MyMedicare**

## **Registration Steps and Tips**

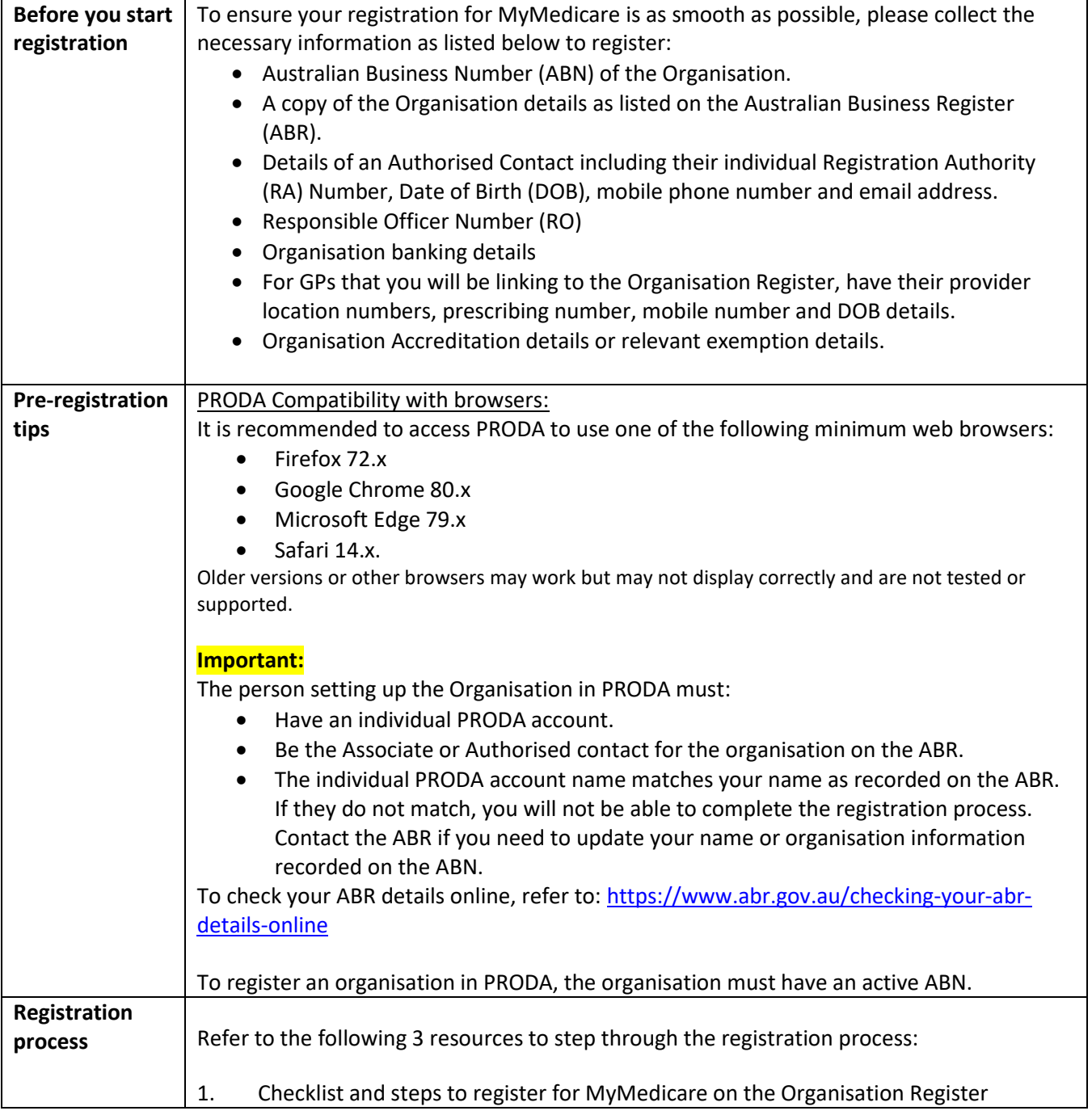

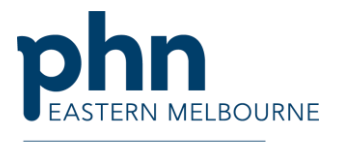

**An Australian Government Initiative** 

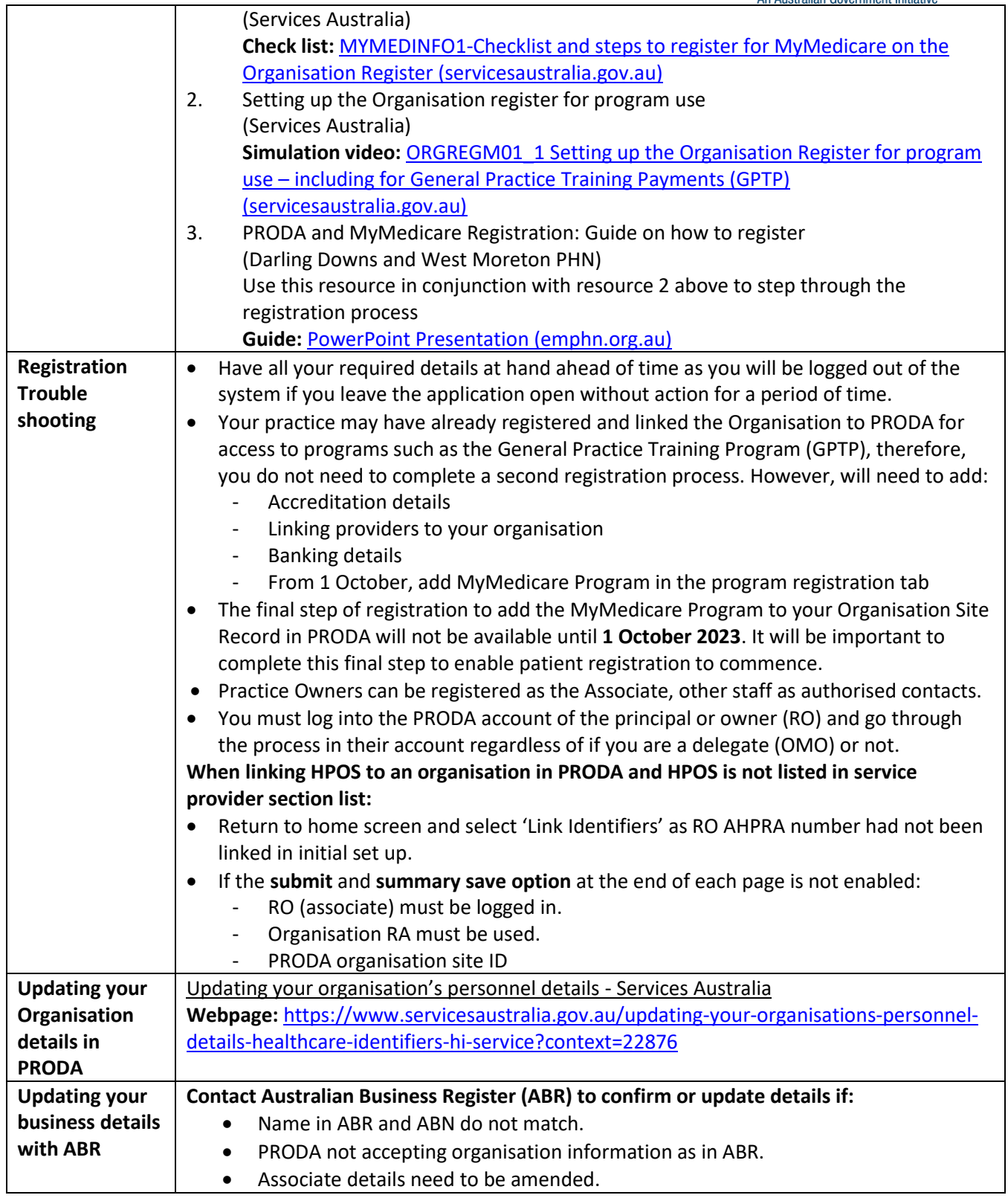

 $\top$ 

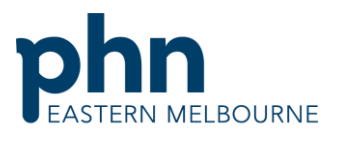

 $\overline{\phantom{0}}$ 

An Australian Government Initiative

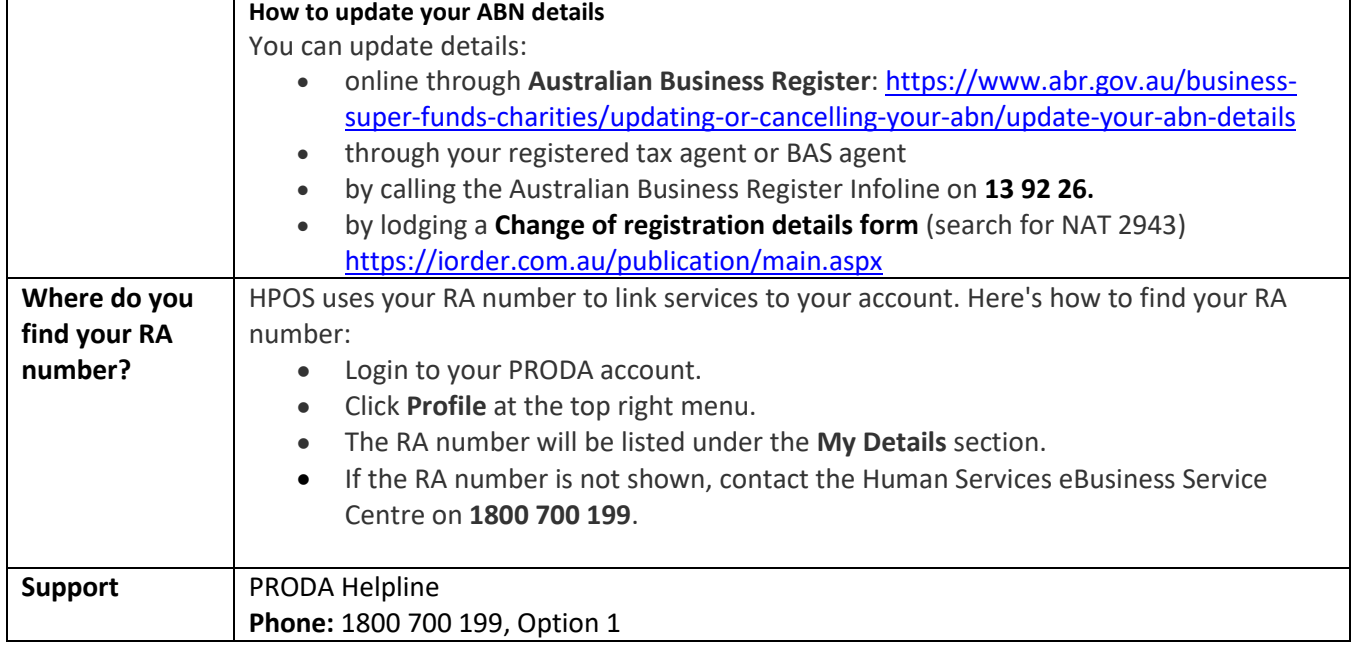

**Further PHN support for healthcare providers: Eastern Melbourne PHN (EMPHN)**  [practicesupport@emphn.org.au](mailto:practicesupport@emphn.org.au)

 $\mathbf{r}$